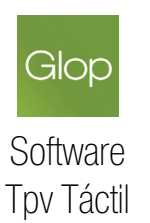

# **Solicitud Cambio de Distribuidor**

Documento oficial y obligatorio para solicitar el cambio de distribuidor para cualquier usuario del Software de gestión Glop.

### **Declaración de conformidad** (a rellenar por el cliente)

 Yo, como usuario del Software Glop de gestión para negocios doy mi consentimiento al rellenar este documento de que voy a realizar un cambio de distribuidor. De este modo, la empresa o profesional citada más abajo en esta solicitud va a ser el nuevo distribuidor para mi licencia Glop.

A partir de ahora me desvinculo de la empresa o profesional informático de quien adquirí mi licencia Glop o quien se hacía cargo del soporte técnico y atención hasta la presentación de este documento.

## **A Rellenar por el Cliente Firma o Cuño del Cliente**

#### Número licencia (GL)

(Nuevo Distribuidor)

(Puede localizarlo en su programa, menú superior *Glop/Acerca De)*

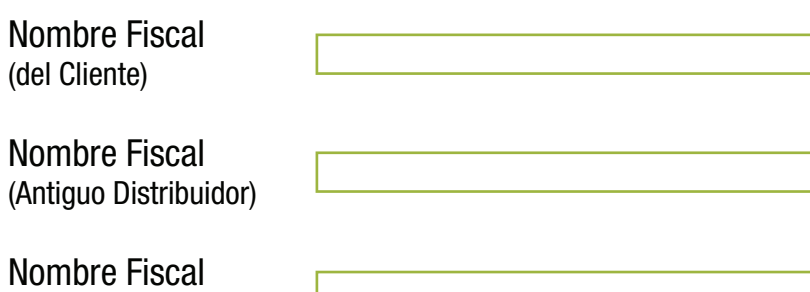

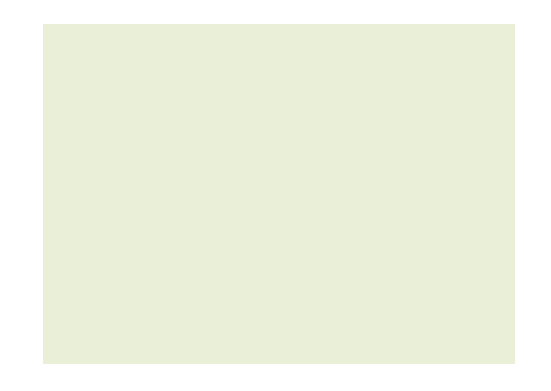

\* Rellenar todos los campos y fi rmar o cuñar el documento

\* Escanear y enviar a comercial@glop.es

*Para rellenar automáticamente los campos del pdf necesitarás la última versión de ADOBRE READER (descarga aquí).*

comercial@glop.es | www.glop.es **Solicitud Cambio de Distribuidor**